## 4.1.3 Geotagged Photos of Classes

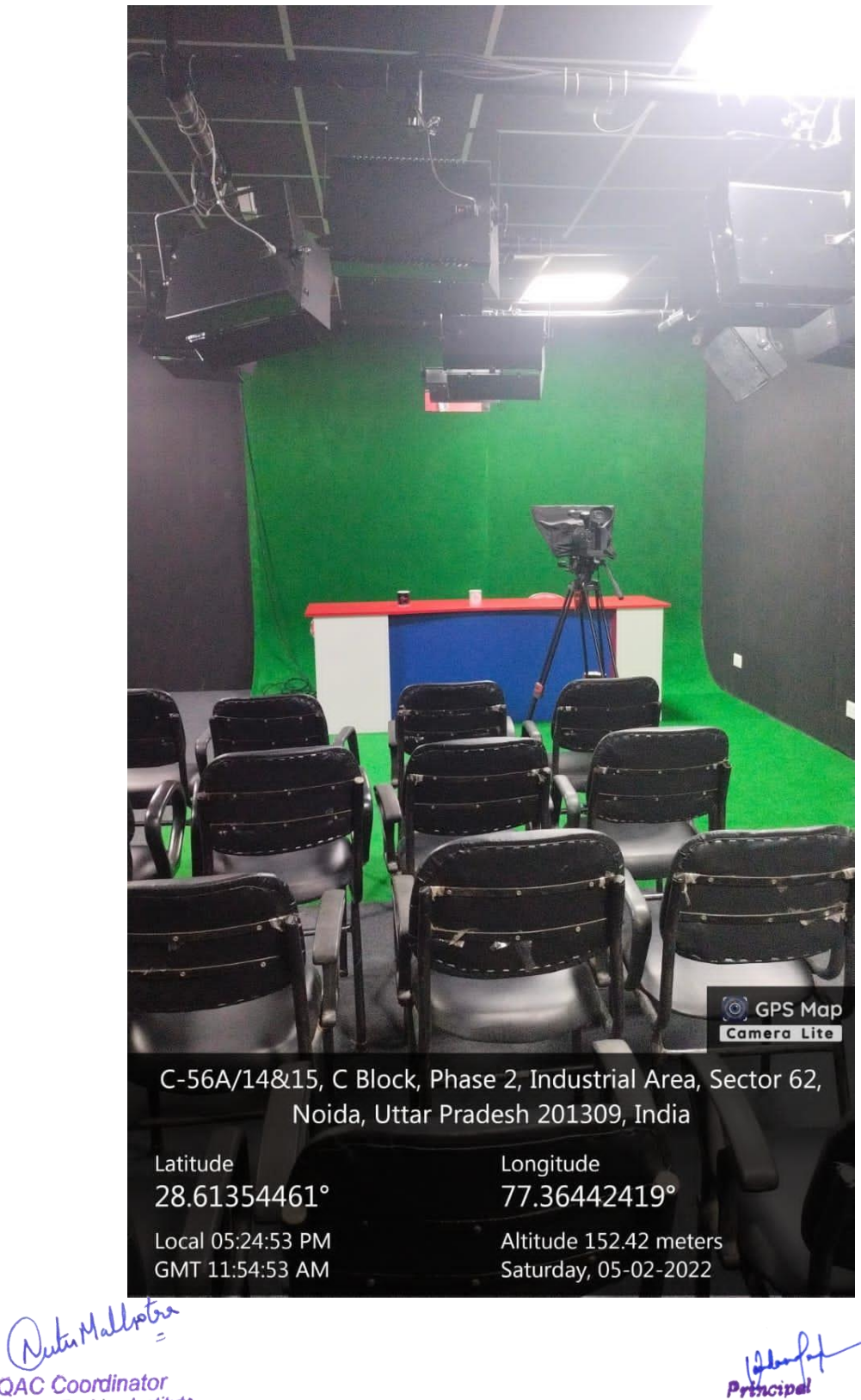

**IQAC Coordinator** Satyam Fashion Institute<br>C-56A/14 & 15, Sector-62 Noida-201309

Satyam Fashion Insituto  $C-56$ ,  $A[14 \& 15$ . Stater-61 **VOIDA-201305** 

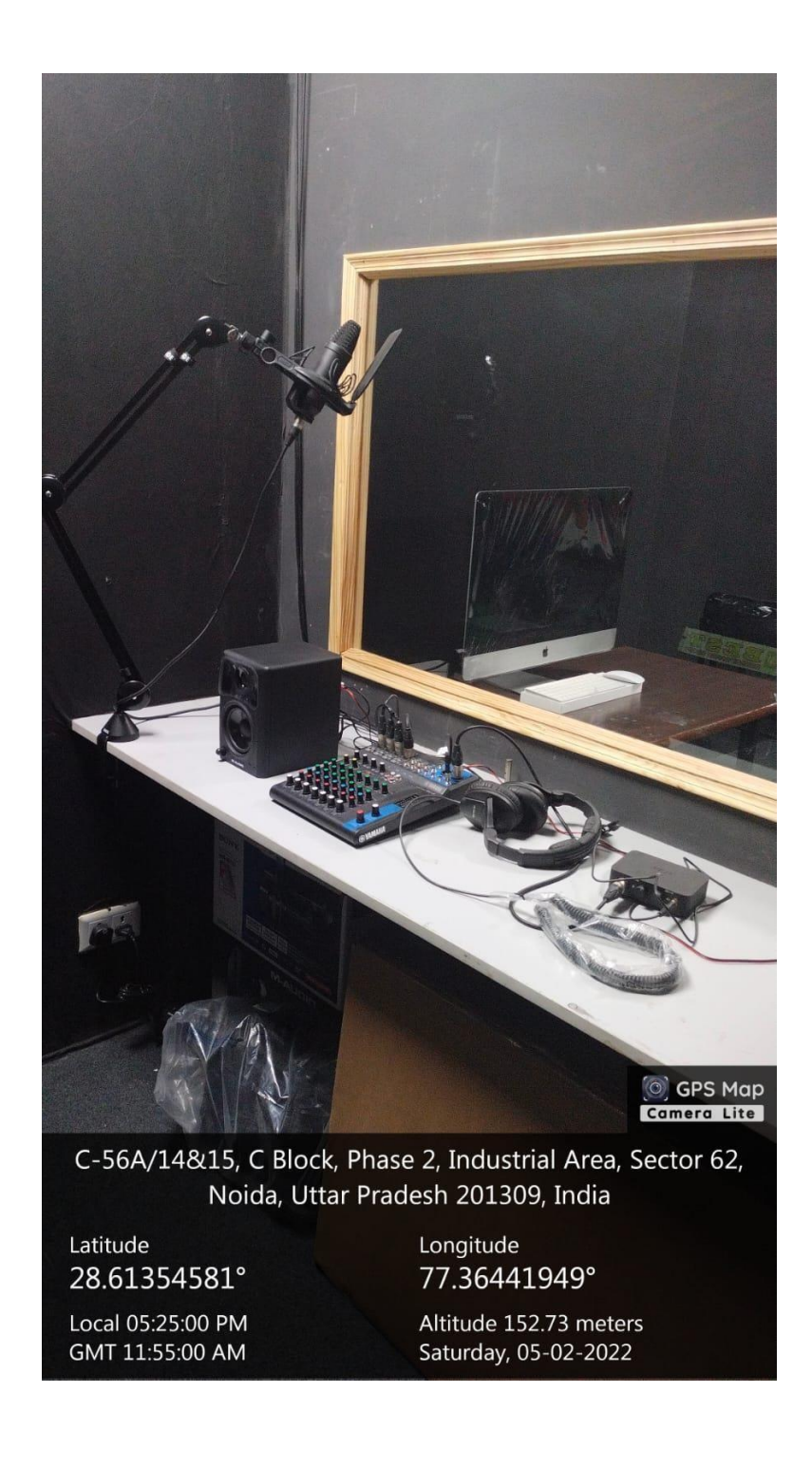

( Nutrillotos

Principal

Satyam Fashion Insitute  $C$ -56, $A(14 \oplus 15,$  Shotor-61 **VOIDA-201305** 

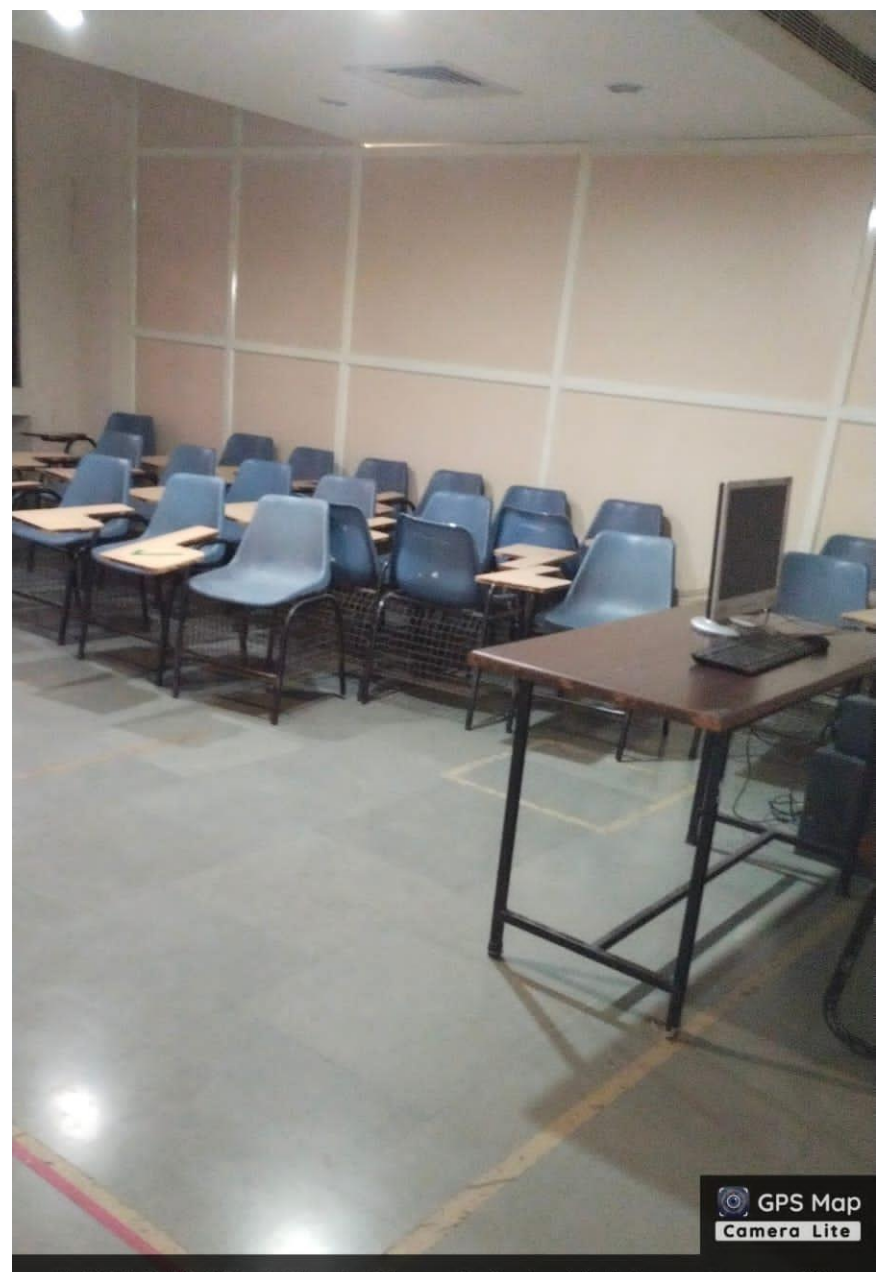

Latitude

28.61355654°

Local 05:20:32 PM GMT 11:50:32 AM

Longitude 77.36445601°

Altitude 153.94 meters Saturday, 05-02-2022

PutenMallotra

IQAC Coordinator Satyam Fashion Institute<br>C-56A/14 & 15, Sector-62 Noida-201309

 $B$ obbici $n_i$ 

Satyam Fashion Insituto  $C.56$ , A[14  $\phi$  15. Shotor-61  $VOIDA - 201305$ 

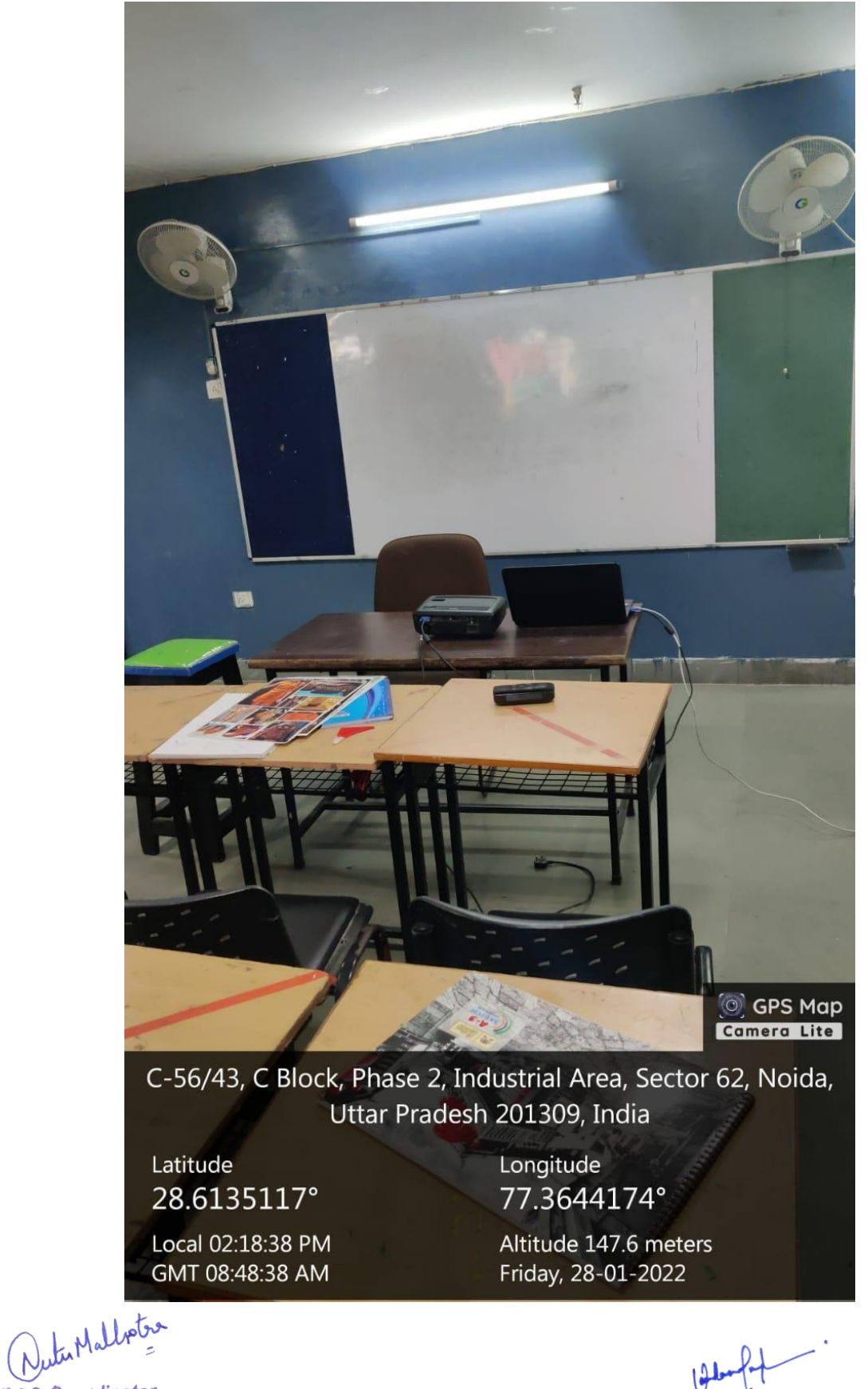

Principe Satyam Fashion Insitute  $C.56, A[14 \& 15, S3$ **VOIDA-201305** 

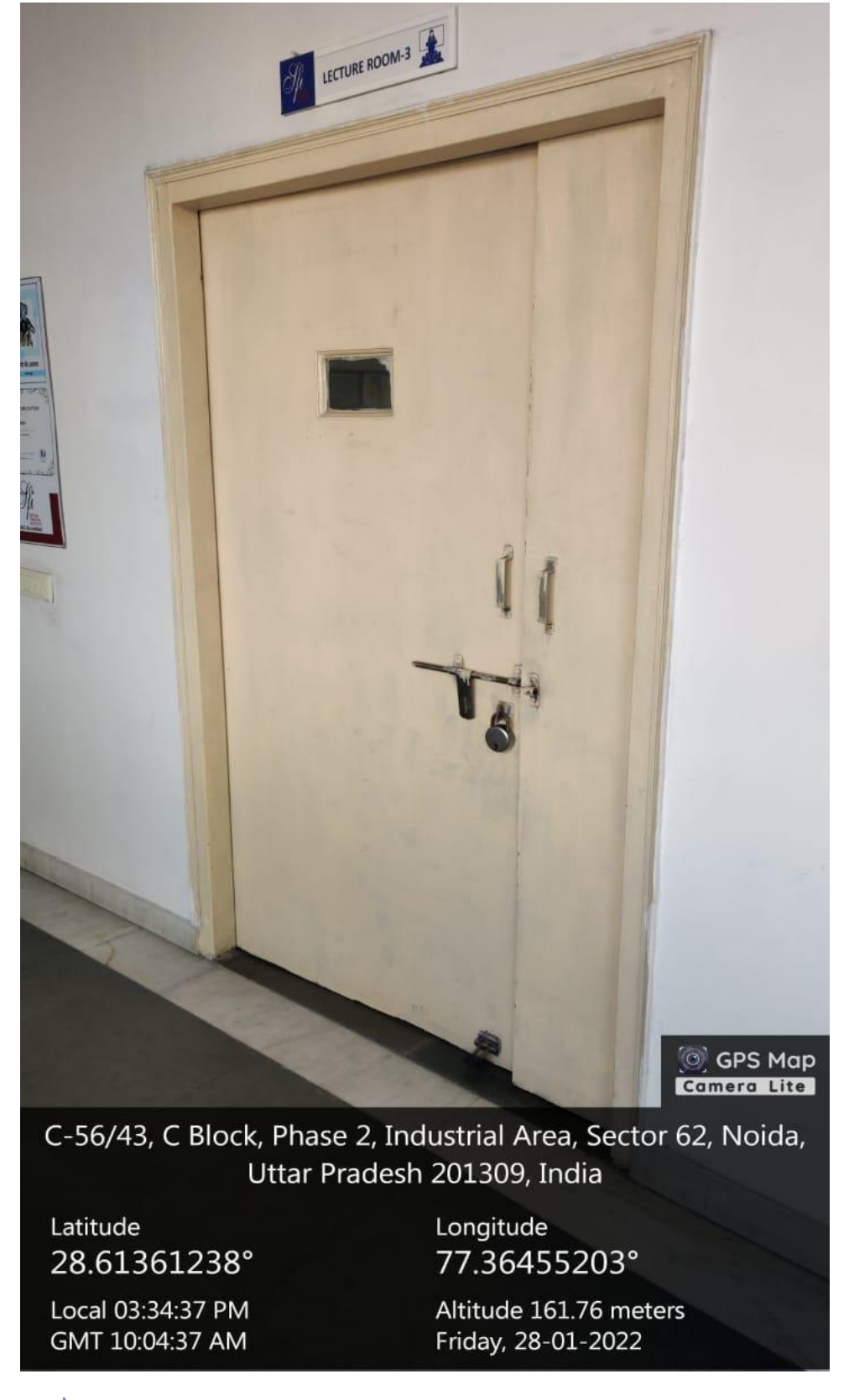

( Nutrillotes

Prthcipel Satyam Fashion Insitute  $C$ -56, $A(14 \oplus 15,$  Shotov-6) **VOIDA-201305** 

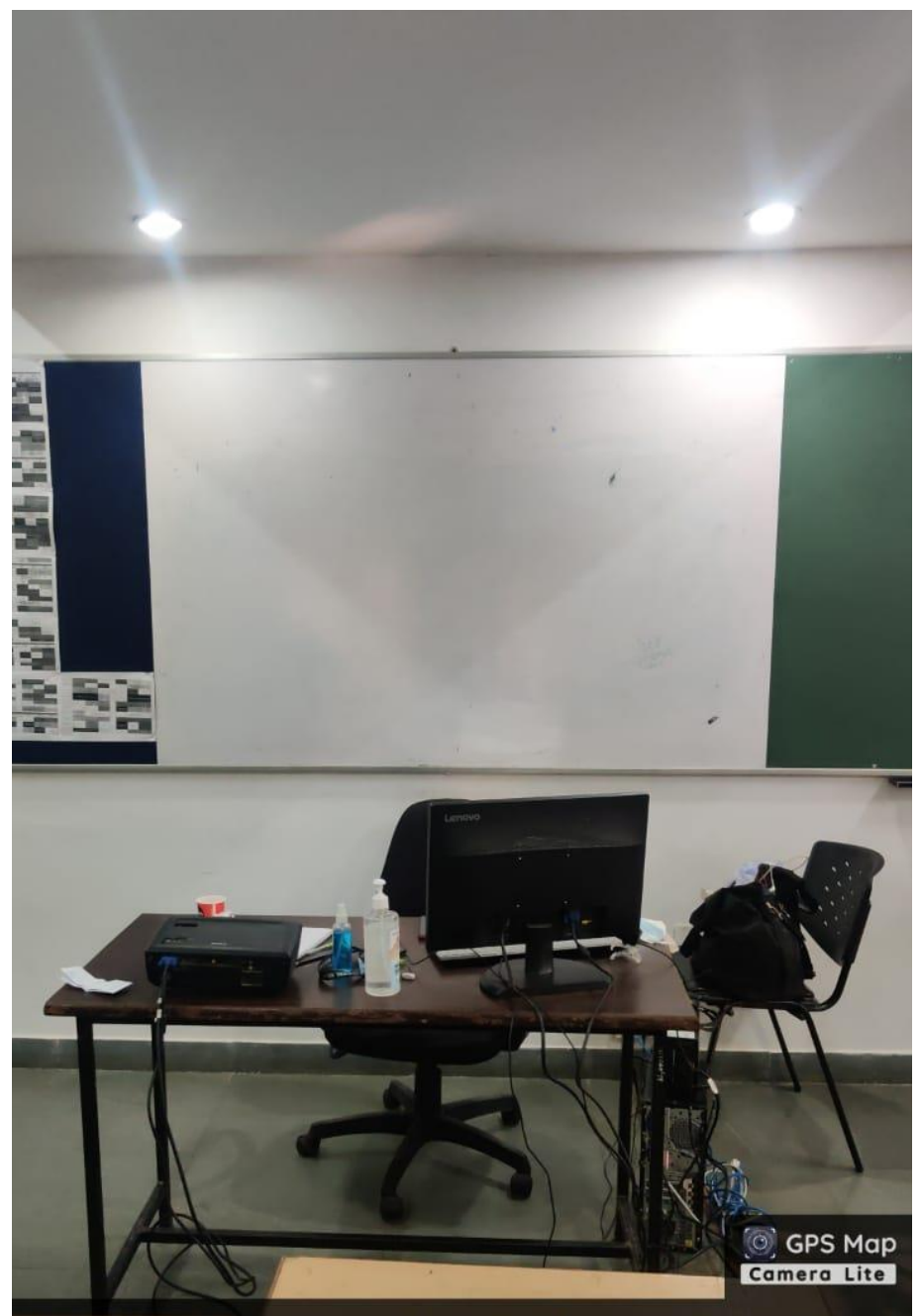

Latitude 28.61358533°

Local 03:36:32 PM GMT 10:06:32 AM

Longitude 77.36455617°

Altitude 160.25 meters Friday, 28-01-2022

PuterMalbetre

 $P_{\mathcal{C}}$ Satyam Fashion Insitute  $C$ -56, $A(14 \oplus 15,$  Stotor-61 **VOIDA-201305** 

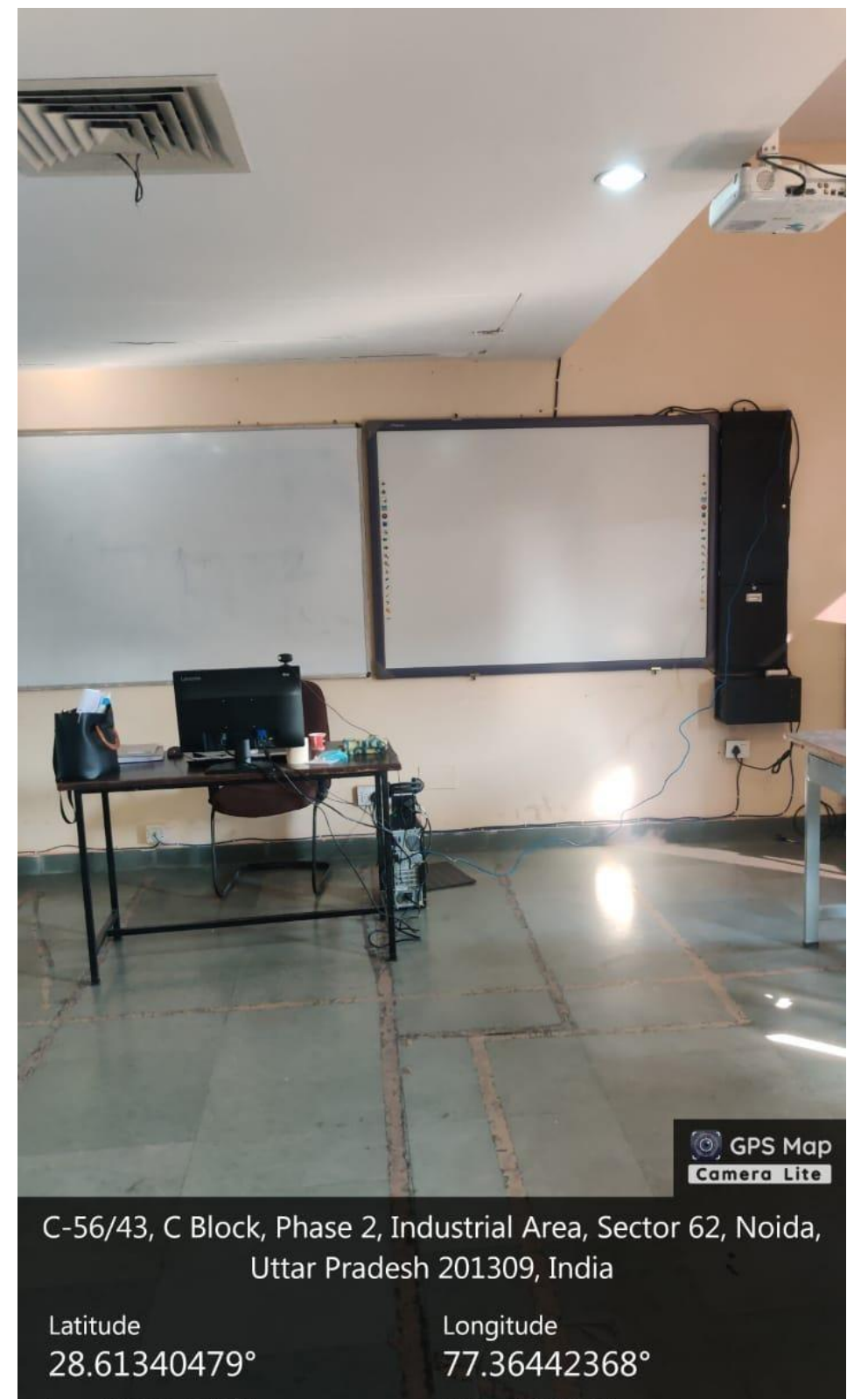

Altitude 151.43 meters Friday, 28-01-2022

PuterMalbetre

Local 03:01:02 PM

GMT 09:31:02 AM

Principal Satyam Fashion Insitute  $C.56, A(14 \& 15, S3$ **VOIDA-201305** 

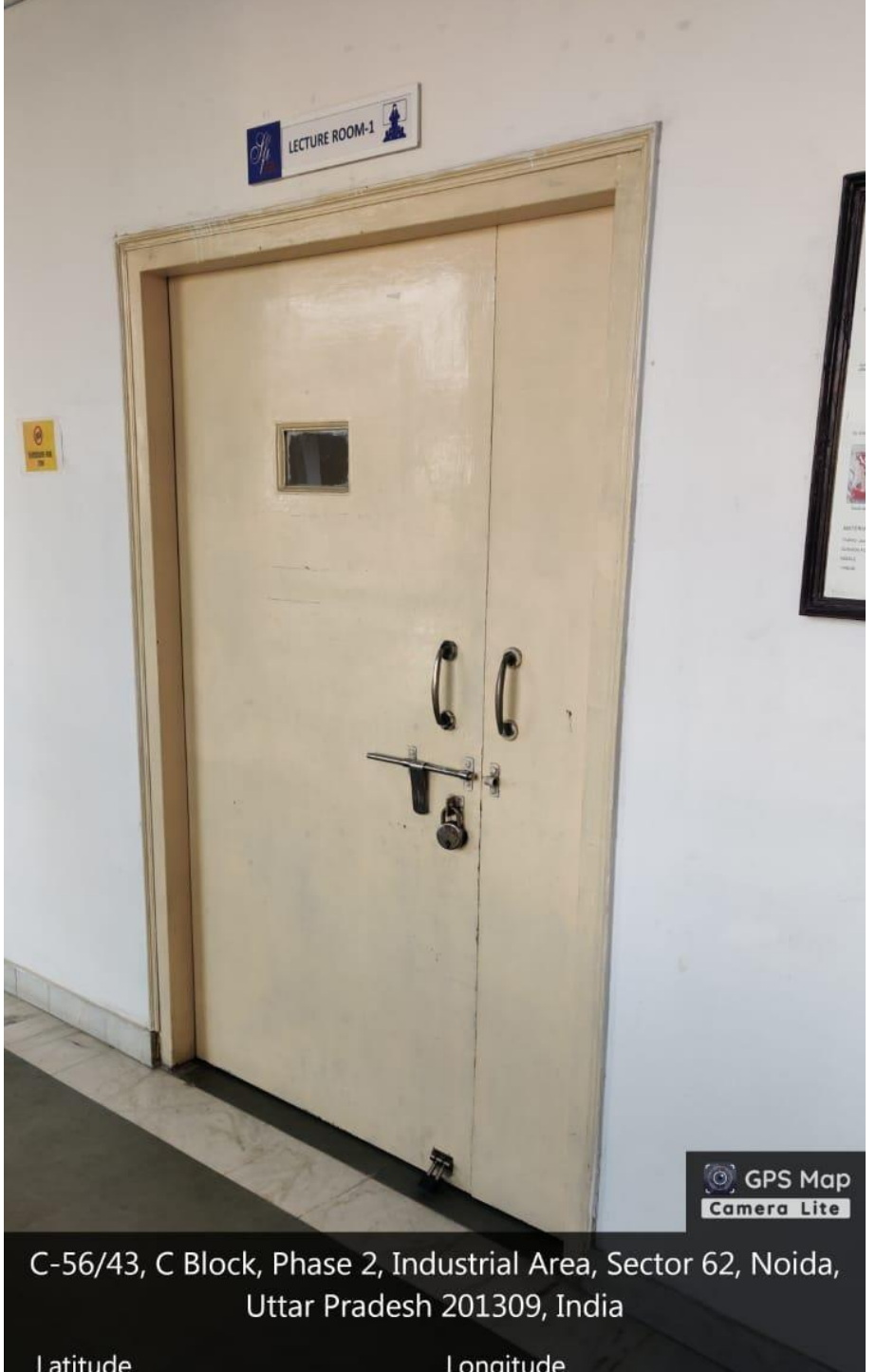

Latitude 28.61353792°

Local 02:53:39 PM GMT 09:23:39 AM

Longitude 77.36430226°

Altitude 148.81 meters Friday, 28-01-2022

PuterMalbotre

Principal Satyam Fashion Insituto  $C.56, A(14 \& 15, S:ctor-6)$ **VOIDA-201305** 

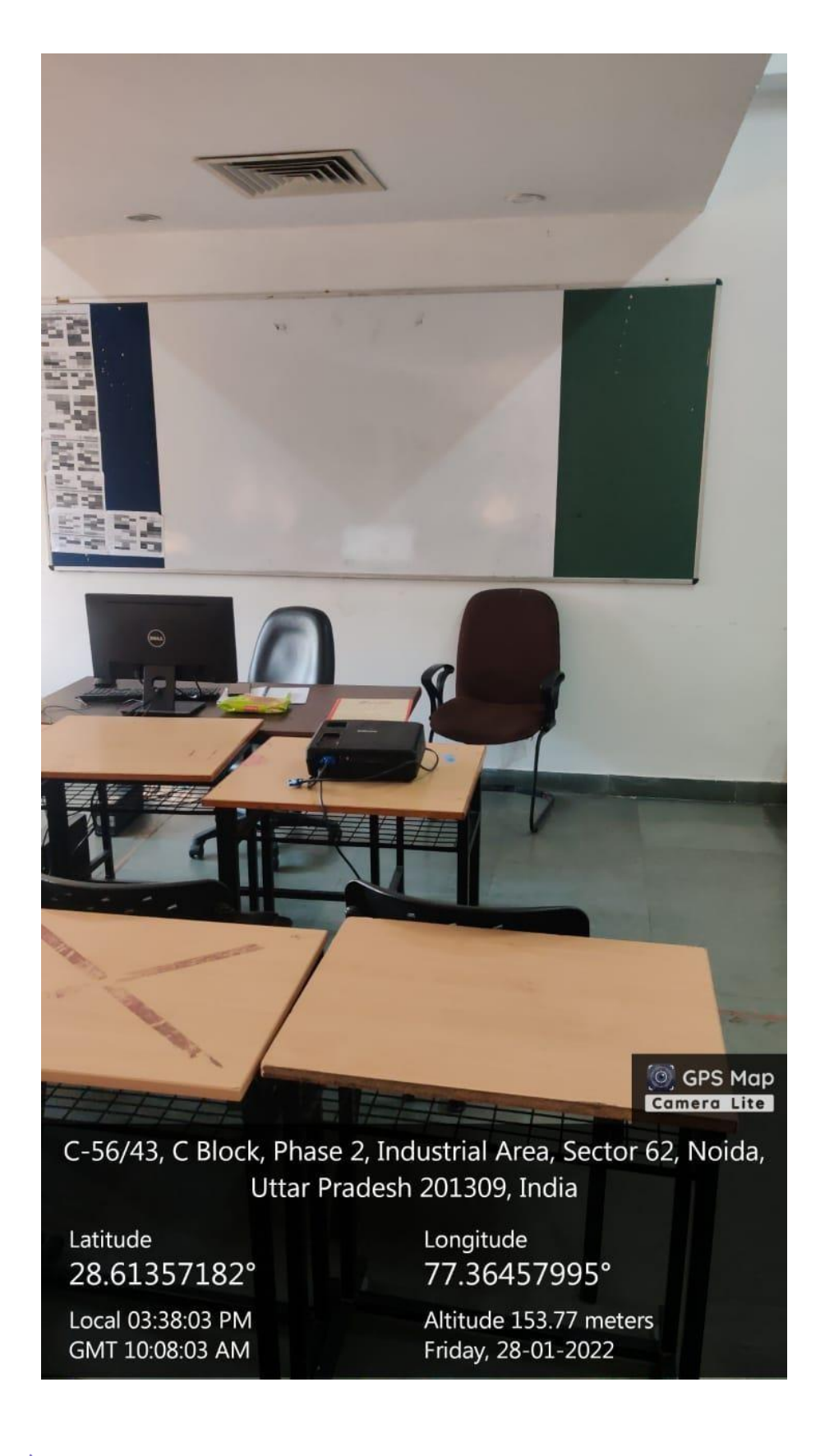

PuterMalbotre

Principa Satyam Fashion Insitute  $C.56$ , A(14  $\phi$  15, Shotor-6) **NOIDA-201305** 

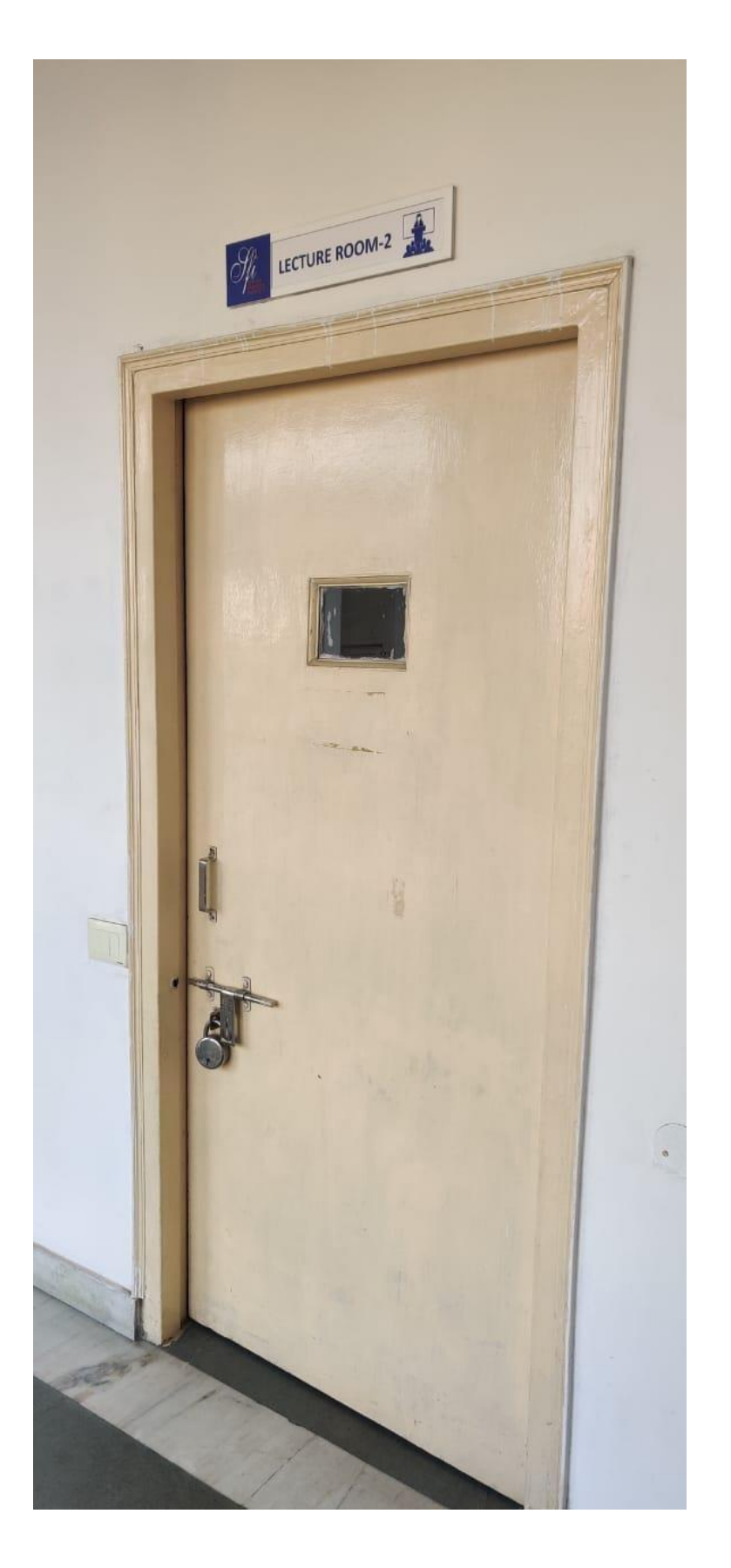

( Nutrillation

 $\overline{\phantom{a}}$ 

 $\mathbf{0}$ Principal Satyam Fashion Insitute<br>C-56, A[14 & 15, Szctor-61<br>NOIDA - 201305

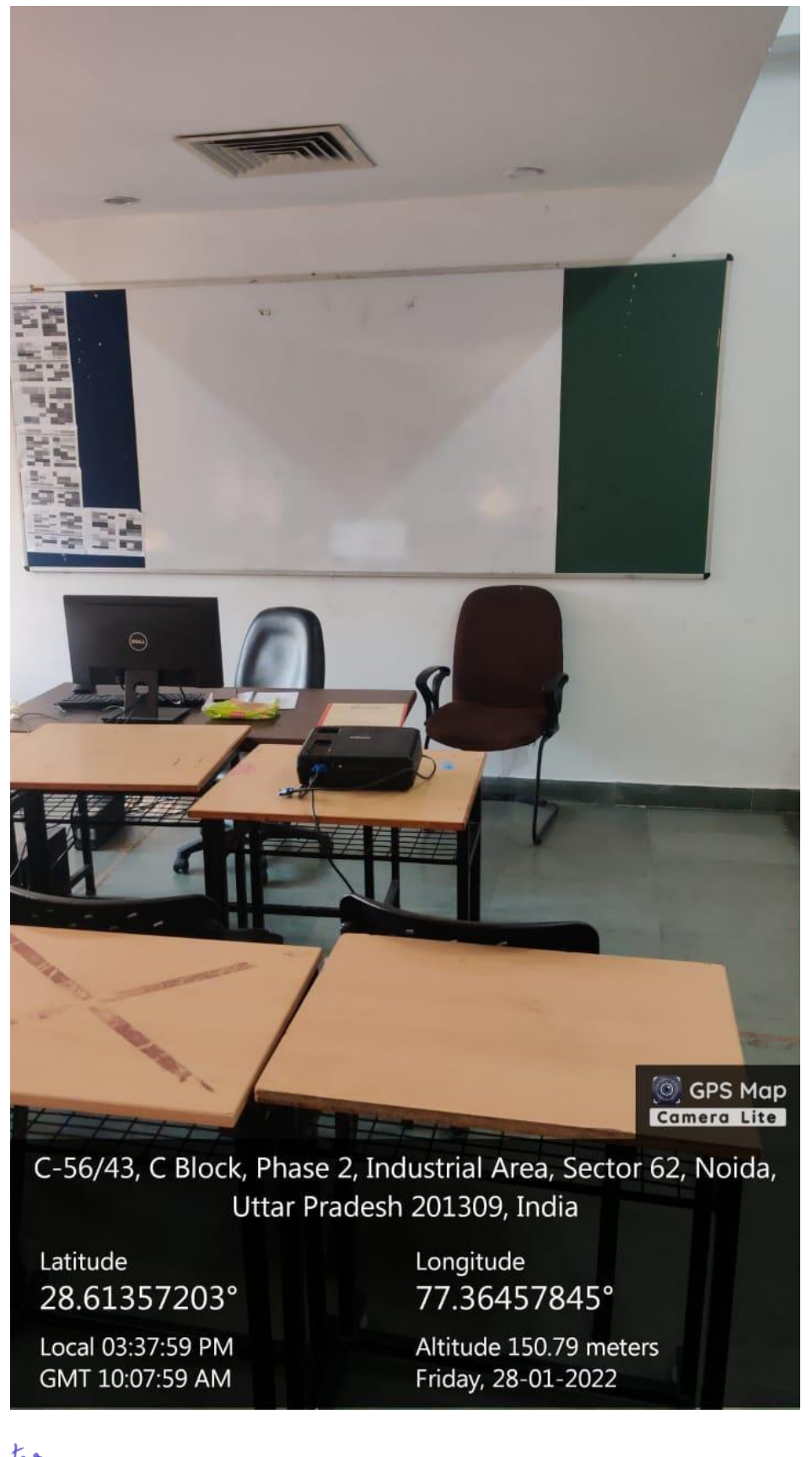

PuterMallotes

Principe Satyam Fashion Insituto  $C.56, A(14 \& 15, S:ctor-6)$ **NOIDA-201305** 

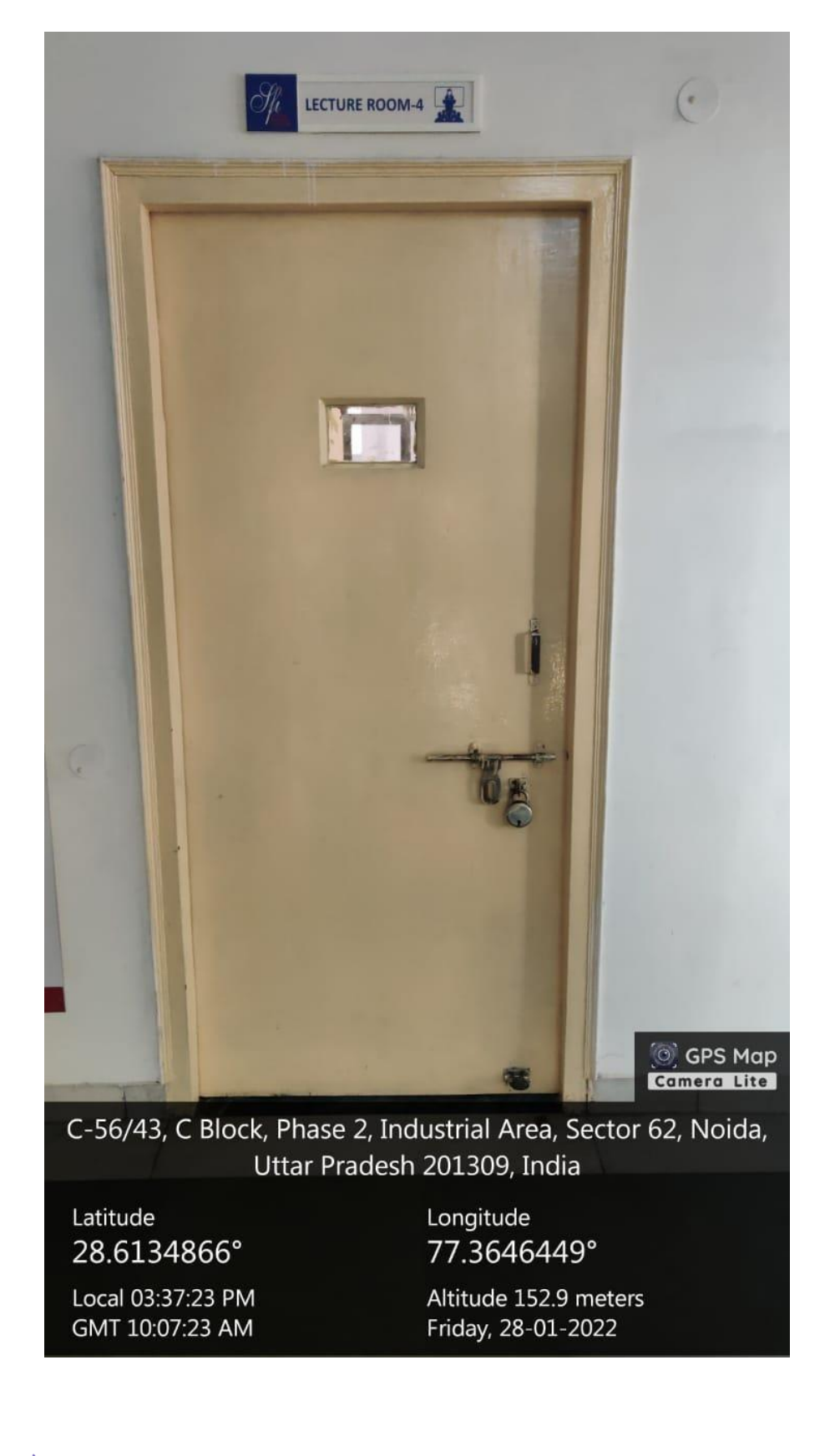

( Nutrillotre

Principal Satyam Fashion Insitute  $C.56$ , A[14  $\phi$  15, Shotor-61 **VOIDA-201305** 

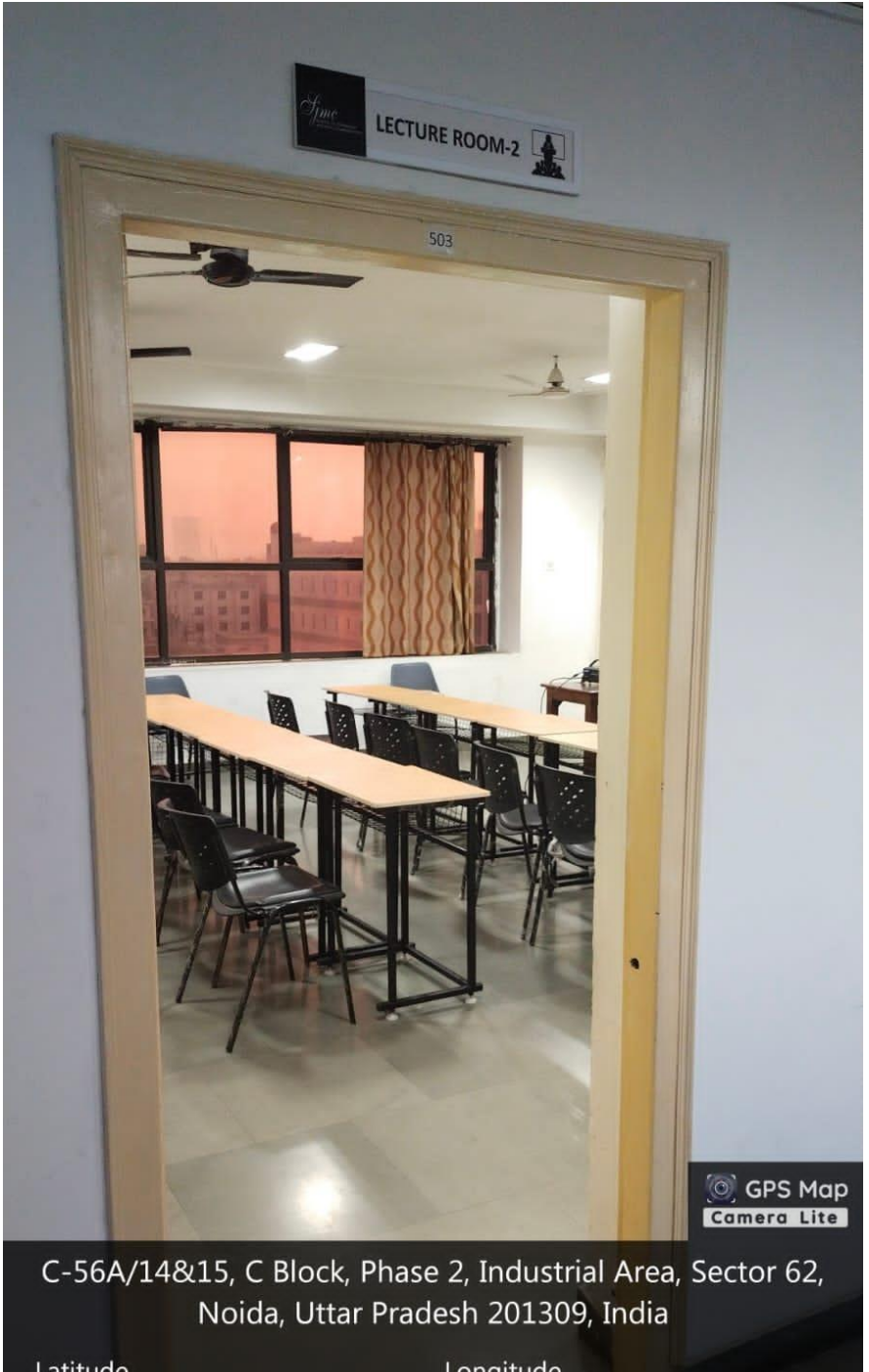

Latitude 28.61354201° Longitude 77.36449668°

Local 05:23:08 PM GMT 11:53:08 AM Altitude 149.16 meters Saturday, 05-02-2022

PuterMalbotre

Principal Satyam Fashion Insituto  $C.56$ ,  $A(14 \& 15,$  Stater-61 **VOIDA-201305** 

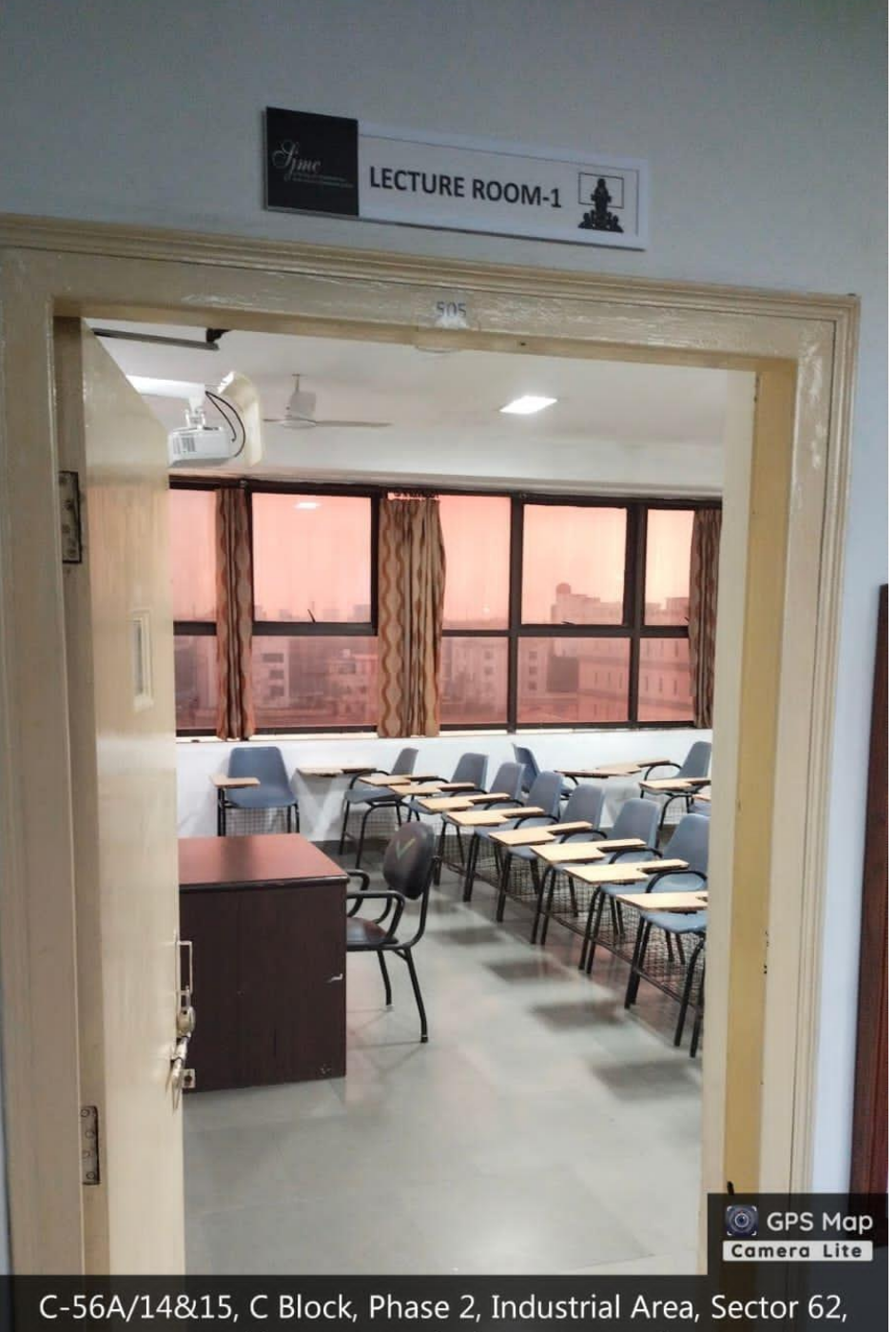

Noida, Uttar Pradesh 201309, India

Latitude 28.6134664°

Local 05:23:32 PM GMT 11:53:32 AM

Longitude 77.3645166°

Altitude 163.2 meters Saturday, 05-02-2022

PuterMallotes

Principal Satyam Fashion Insituto  $C$ -56, $A(14 \& 15.$  Stater-61 **NOIDA-201305** 

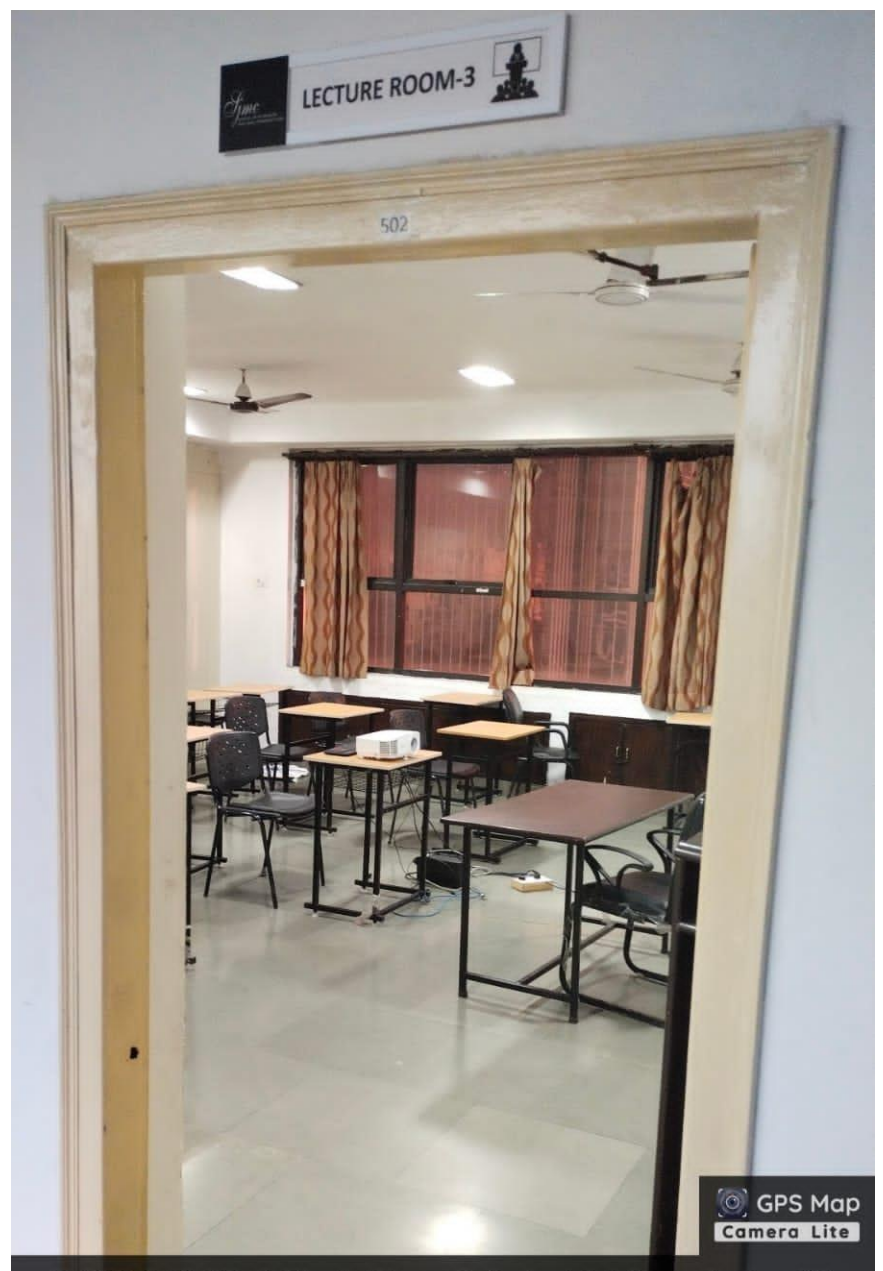

Latitude 28.61353885° Longitude 77.36445205°

Local 05:24:15 PM GMT 11:54:15 AM

Altitude 153.95 meters Saturday, 05-02-2022

Puter Malleter

Principa Satyam Fashion Insitute  $C.56$ , A[14  $\phi$  15, Shotor-61 **NOIDA-201305** 

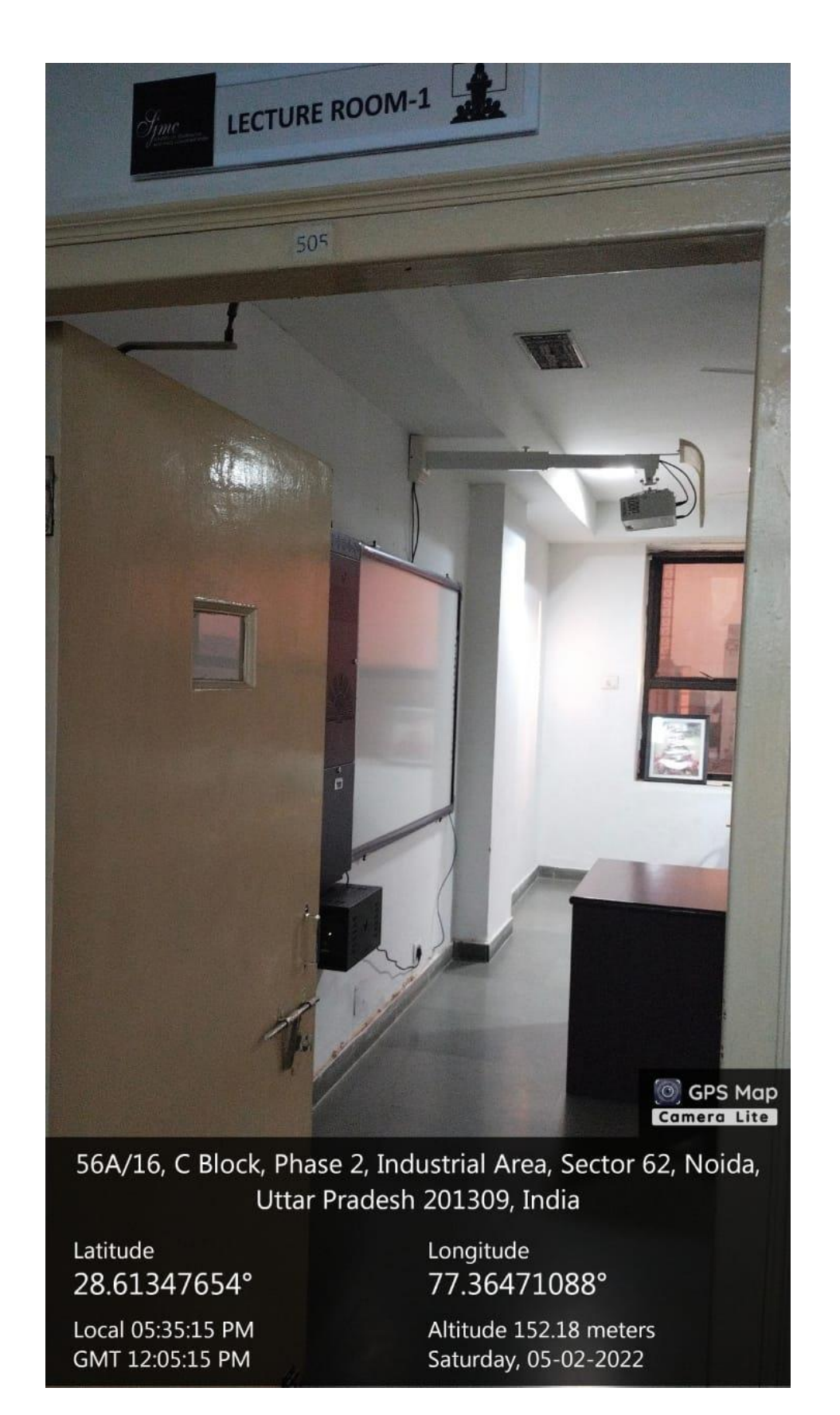

PuterMallotes

Principa Satyam Fashion Insituto  $C.56, A(14 \& 15, S:ctor-6)$ **NOIDA-201305** 

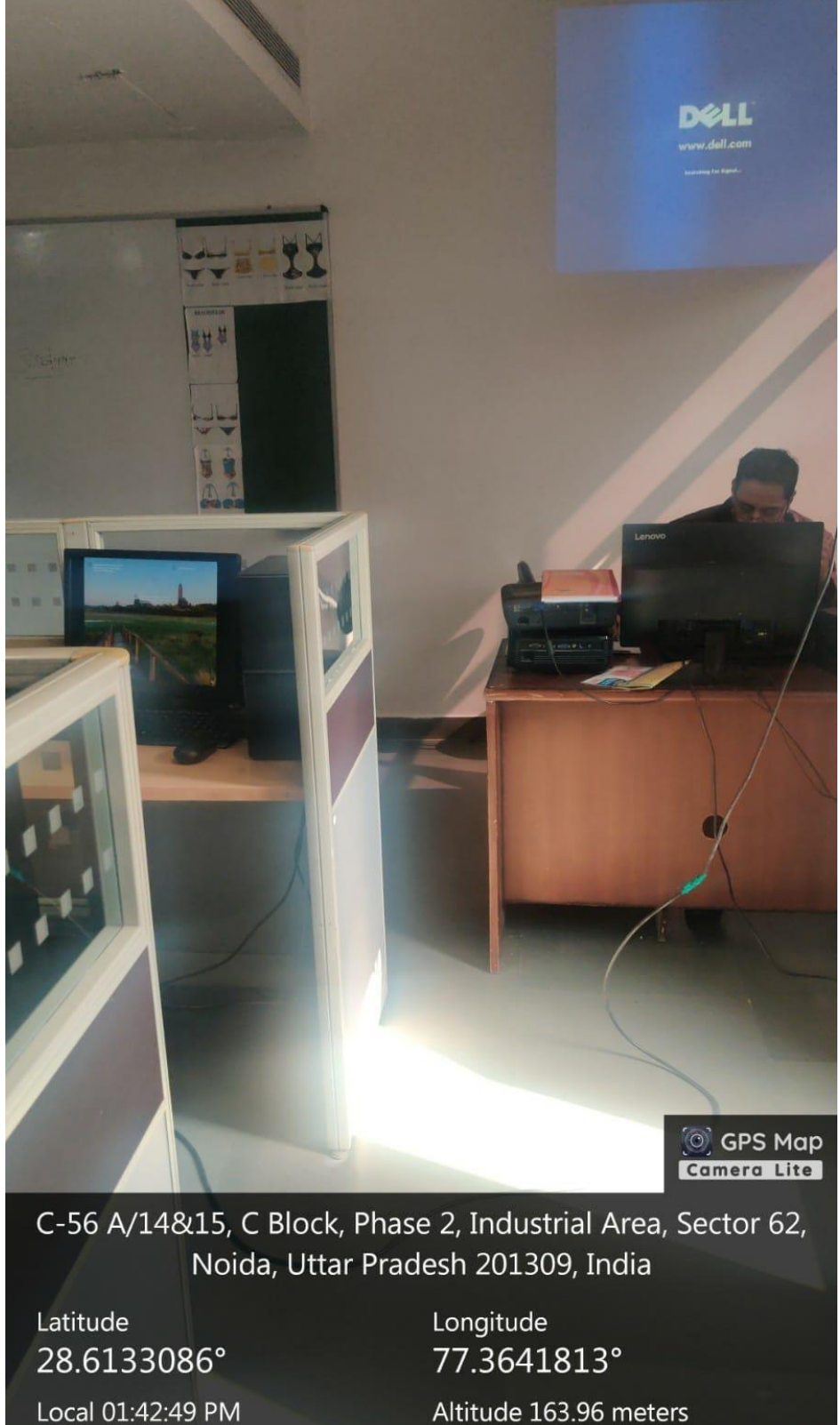

GMT 08:12:49 AM

Monday, 07-02-2022

PuterMalbotre

Principe Satyam Fashion Insitute  $C.56$ , A(14  $\phi$  15, Shotor-6) **VOIDA-201305** 

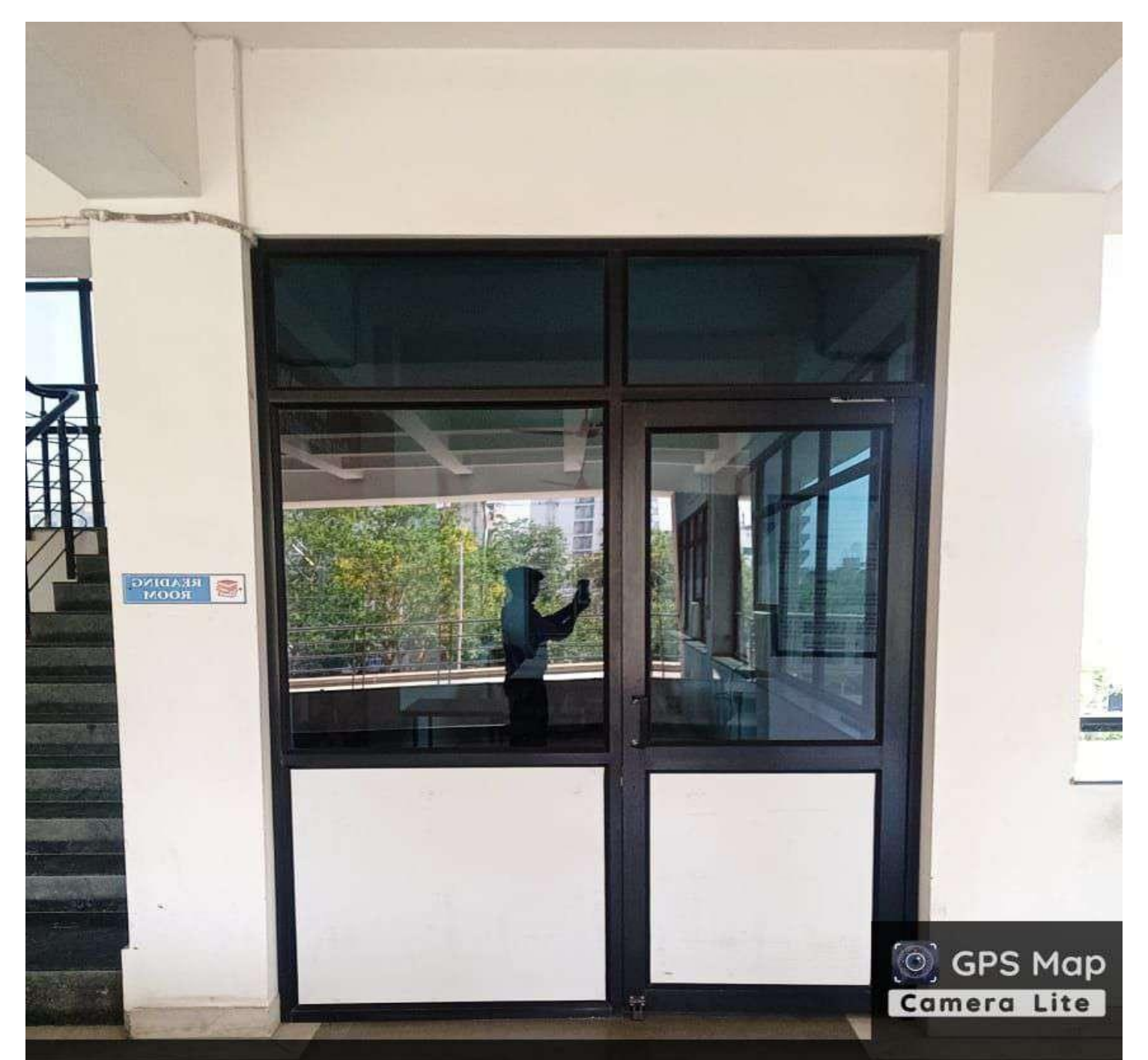

Latitude 28.6135013°

Local 02:57:57 PM GMT 09:27:57 AM Longitude 77.3644269°

Altitude 202 meters Wednesday, 10.05.2023

(NuterMalbotre

Satyam Fashion Insitute  $C$ -56, $A(14 \& 15,$  Shotor-61 **VOIDA-201305** 

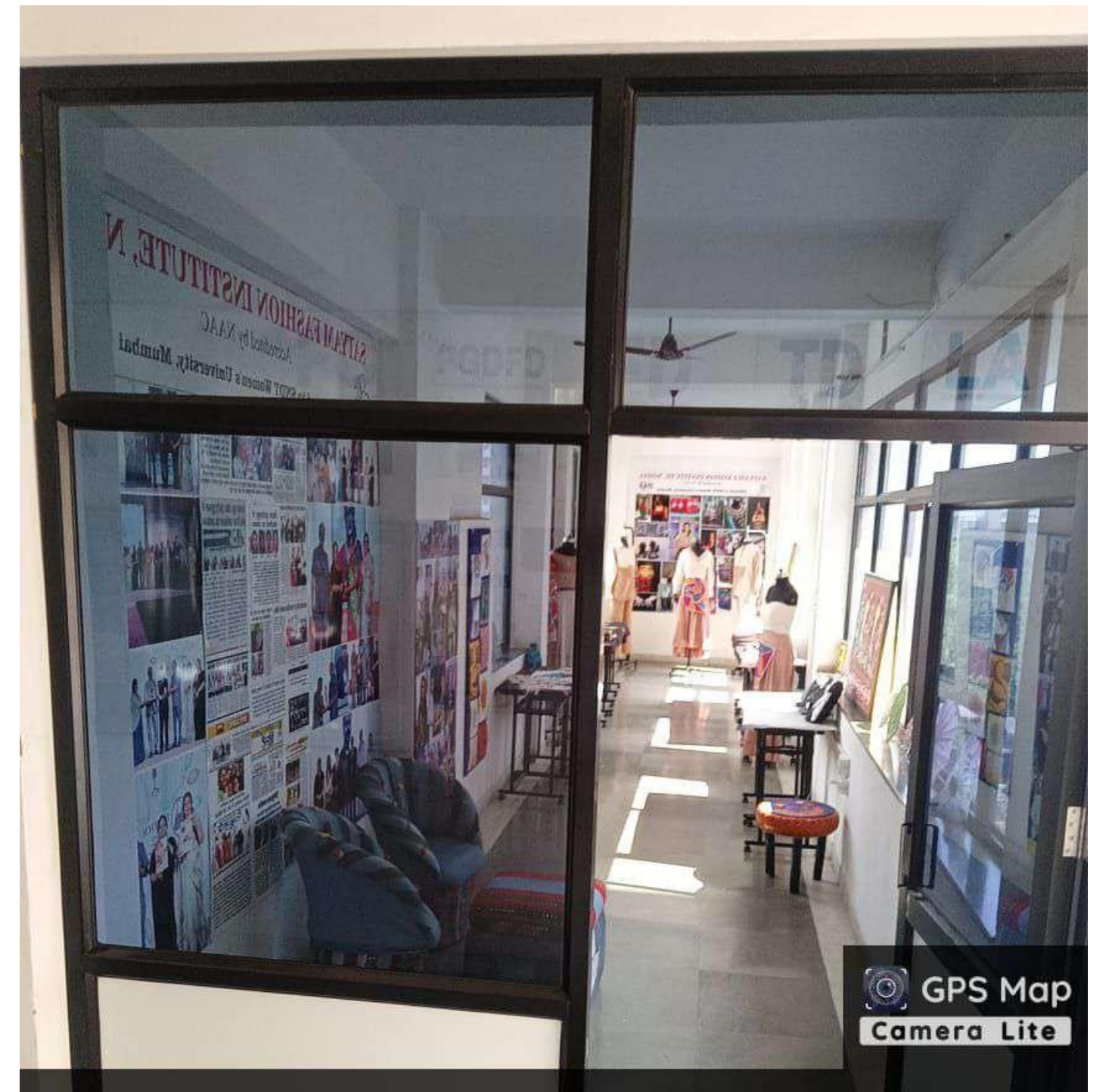

Latitude 28.6135013°

Local 02:59:41 PM GMT 09:29:41 AM Longitude 77.3644269°

Altitude 202 meters Wednesday, 10.05.2023

whithallotre  $(\bigwedge)$ **IQAC Coordinator** 

Satyam Fashion Institute C-56A/14 & 15, Sector-62 Noida-201309

Satyam Fashion Insituto C-56, A[14 & 15, Shotor-61 **VOIDA-201305**